## **Farbmetrische Daten für Systemketten TLS00 −> ORS18, TLS00, NRS18, SRS18**

Für Eingabe *olv\****30** (TLS00 ) und Ausgabe *olv\****3m** für 4 Systeme ( *m* = 0 bis 4) Sechs CIELAB-Bunttonwinkel des Gerätes ORS18: (37.7 96.4 150.9 236.0 305.0 353.7); Sechs CIELAB-Bunttonwinkel des Gerätes TLS00: (40.0 102.8 136.0 196.4 306.3 328.2); Sechs CIELAB-Bunttonwinkel des Gerätes NRS18: (25.5 92.3 162.2 217.0 271.7 328.6); Sechs CIELAB-Bunttonwinkel des Gerätes SRS18: (30.0 90.0 150.0 210.0 270.0 330.0);

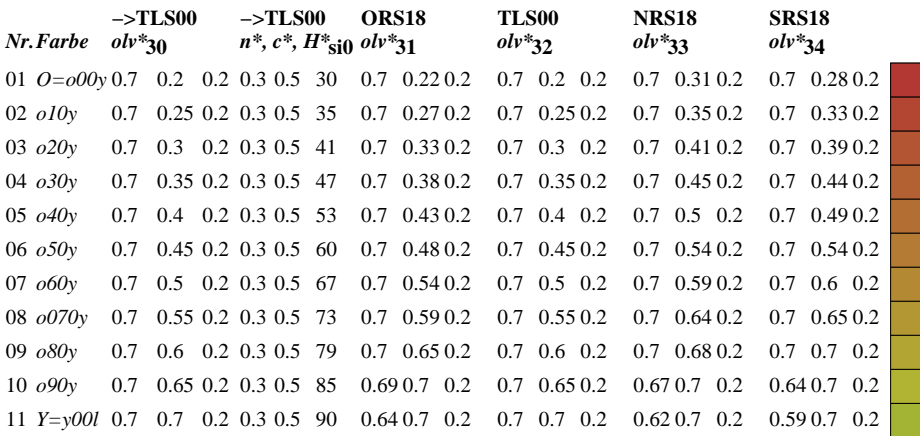

**Ziel:** Koordinatentransfer  $olv^*_{30}$  (System m=0) nach  $olv^*_{3m}$  (System m=1 bis 4) Die Gleichungen für relative Schwarzheit und Buntheit sind gültig für jedes Gerät:

$$
n^* = 1 - \max (o^*_{30}, l^*_{30}, v^*_{30})
$$
  

$$
c^* = \max (o^*_{30}, l^*_{30}, v^*_{30}) - \min (o^*_{30}, l^*_{30}, v^*_{30})
$$
 (1)

Für die Berechnung des fehlenden relativen Geräte-Bunttons nehme als Startpunkt an, dass die drei Werte  $olv^*_{30}$  zum Standard-Gerät s=SRS18 gehören:<br>Relative Rot-Grün-Buntheit:  $a^*_{r0} = o^*_{30} cos(30) + l^*_{30} cos(150)$  $a^*_{r0} = o^*_{30} cos(30) + l^*_{30} cos(150)$  (3)<br>  $b^*_{r0} = o^*_{30} sin(30) + l^*_{30} sin(150) - v^*_{30} sin(270)$  (4) Relative Gelb-Blau-Buntheit:  $b^*_{r0} = 0^*_{30} sin(30) + l^*_{30} sin(150) - v^*_{30} sin(270)$ Standard Ganzzahl-Buntton:  $H^*_{\text{si0}} = \text{round} [\text{atan} (b^*_{\text{r0}} / a^*_{\text{r0}})]$  (5) Hole Geräte-Ganzzahl-Buntton:  $H^*_{\text{ail}} = H^*_{\text{si al}} [H^*_{\text{si0}}]$  (6)

Hole Gerätedaten *olv\****3,Mm** aus Tabelle mit 361 Einträgen für *H\****ai0** von 0 bis 360 Grad "Rot, Grün, Blau"- $rgb_m$ -Daten:  $olv*_{3, Mm} = olv*_{3, Mm} [H*_{ai0}]$  (7)

Für jedes Ein- oder Ausgabegerät (m=0 bis 4) gilt für konstante *n\*, c\*, l\*, H\****a:** "Rot, Grün, Blau"-rgb<sub>m</sub>-Daten:  $olv*_{3m} = 1 - n^* - c^* + c^* olv*_{3Mm}$  (8)

**Ergebnis:** geräteabhängige relative CIELAB-Daten von 4 Systemen m=1 bis 4: "Rot, Grün, Blau"*-rgb***m**-Daten: *rgb***m** *= olv\****3m** (9)